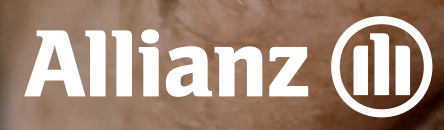

Checkliste zur Beantragung und Einführung der betrieblichen Krankenversicherung

> Für Firmenkunden ab 10 abgesicherten Mitarbeiter:innen

# Anleitung

**I. Datenerfassung zur Erstellung des Gruppenversicherungsvertrages (GV)**  Tragen Sie bitte auf den nachfolgenden Seiten die notwendigen Angaben für die Erstellung des GVs ein. Den GV erhalten Sie von uns im Nachgang gemeinsam mit zwei Excel-Vorlagen für die Mitarbeiterdaten per E-Mail.

**II. Maßnahmenplanung zur Mitarbeiterkommunikation** Wählen Sie gemeinsam mit Ihrem Firmenkunden die gewünschten Kommunikationsmaßnahmen aus.

**III. Versenden** Sie im Nachgang das PDF inklusive möglicher Anlagen mit der sich öffnenden E-Mail. Klicken Sie hierzu einfach auf den Senden-Button am Ende des PDFs.

#### **I. ERFASSUNG DER DATEN FÜR DIE ERSTELLUNG DES GRUPPENVERSICHERUNGSVERTRAGES (GV)**

### 1. Angaben zum Unternehmen

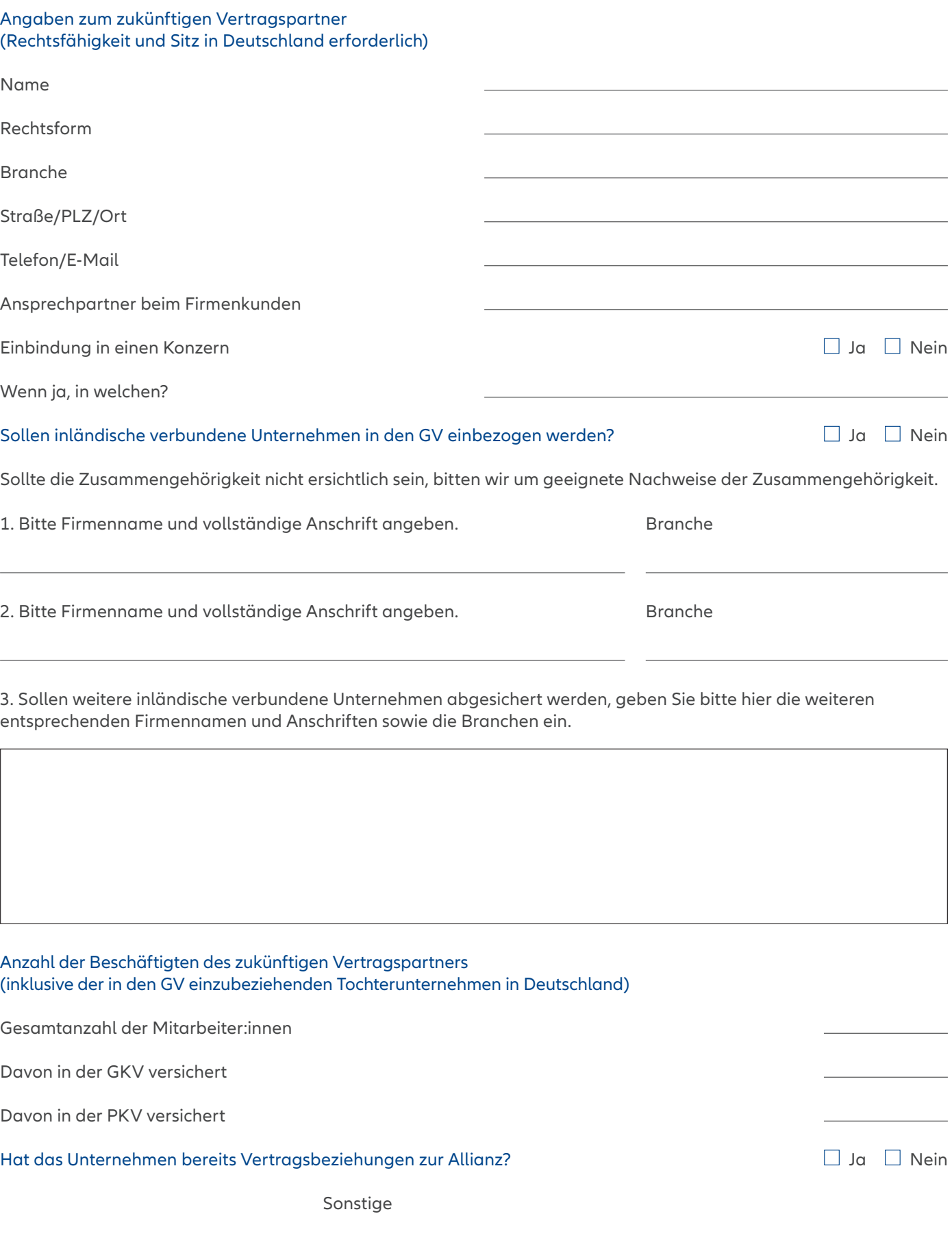

Hat das Unternehmen bereits Vertragsbeziehungen zur Allianz? Jahren zur Allianzen zur Allianzen zur Allianzen

Sonstige

### 2. Angaben zur gewünschten Absicherung

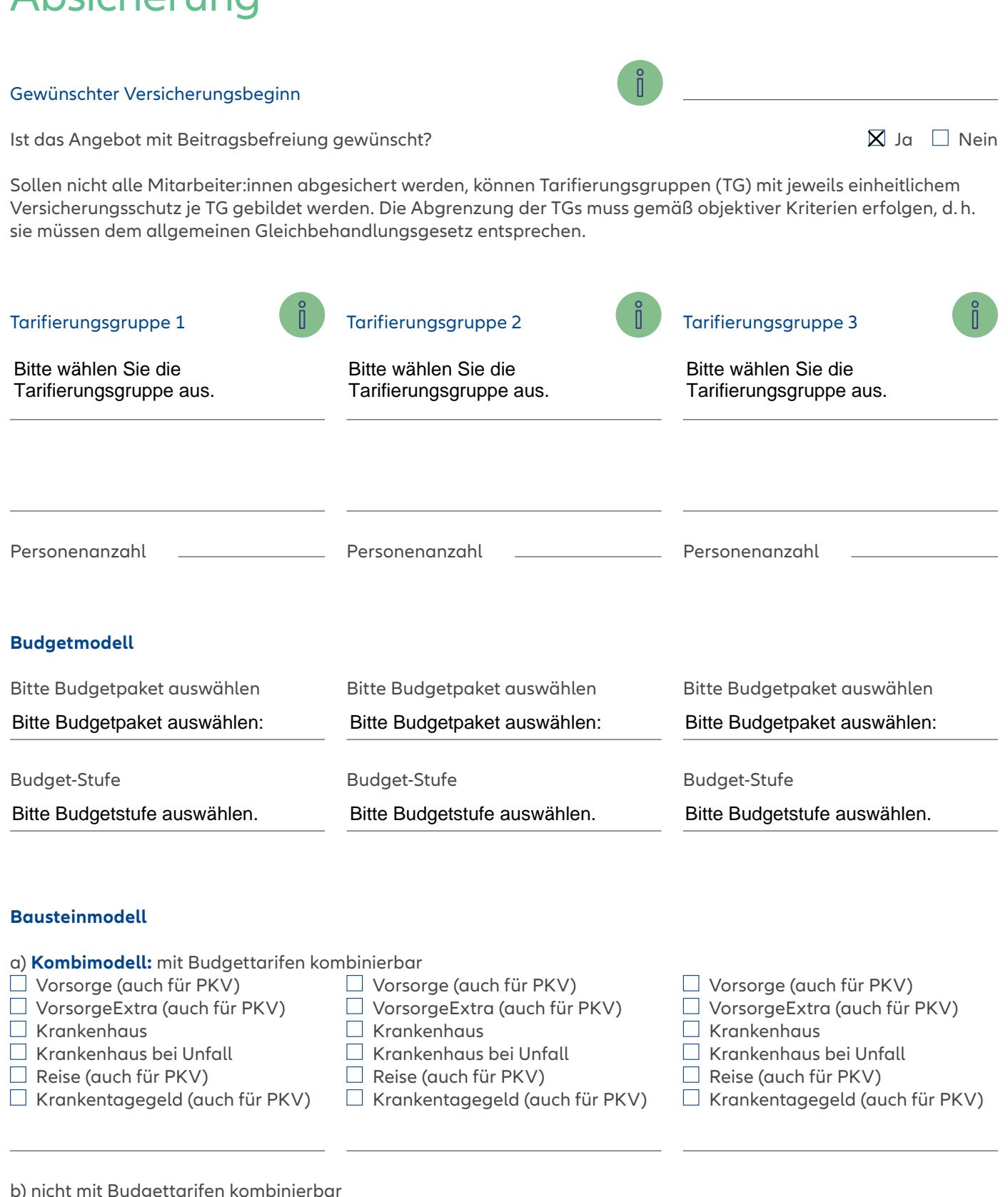

- b) nicht mit Budgettarifen kombinierbar
- $\Box$  Heilpraktiker (auch für PKV)
- $\Box$  Sehhilfe (quch für PKV)
- $\Box$  Zahnbehandlung
- ZahnersatzPlus
- □ ZahnersatzBest
- $\Box$  Heilpraktiker (auch für PKV)  $\Box$  Sehhilfe (quch für PKV)
- $\Box$  Zahnbehandlung
- $\Box$  ZahnersatzPlus
- ZahnersatzBest
- $\Box$  Heilpraktiker (auch für PKV)
- $\Box$  Sehhilfe (quch für PKV)
- $\Box$  Zahnbehandlung ZahnersatzPlus
- 
- ZahnersatzBest

#### **I. ERFASSUNG DER DATEN FÜR DIE ERSTELLUNG DES GRUPPENVERSICHERUNGSVERTRAGES (GV)**

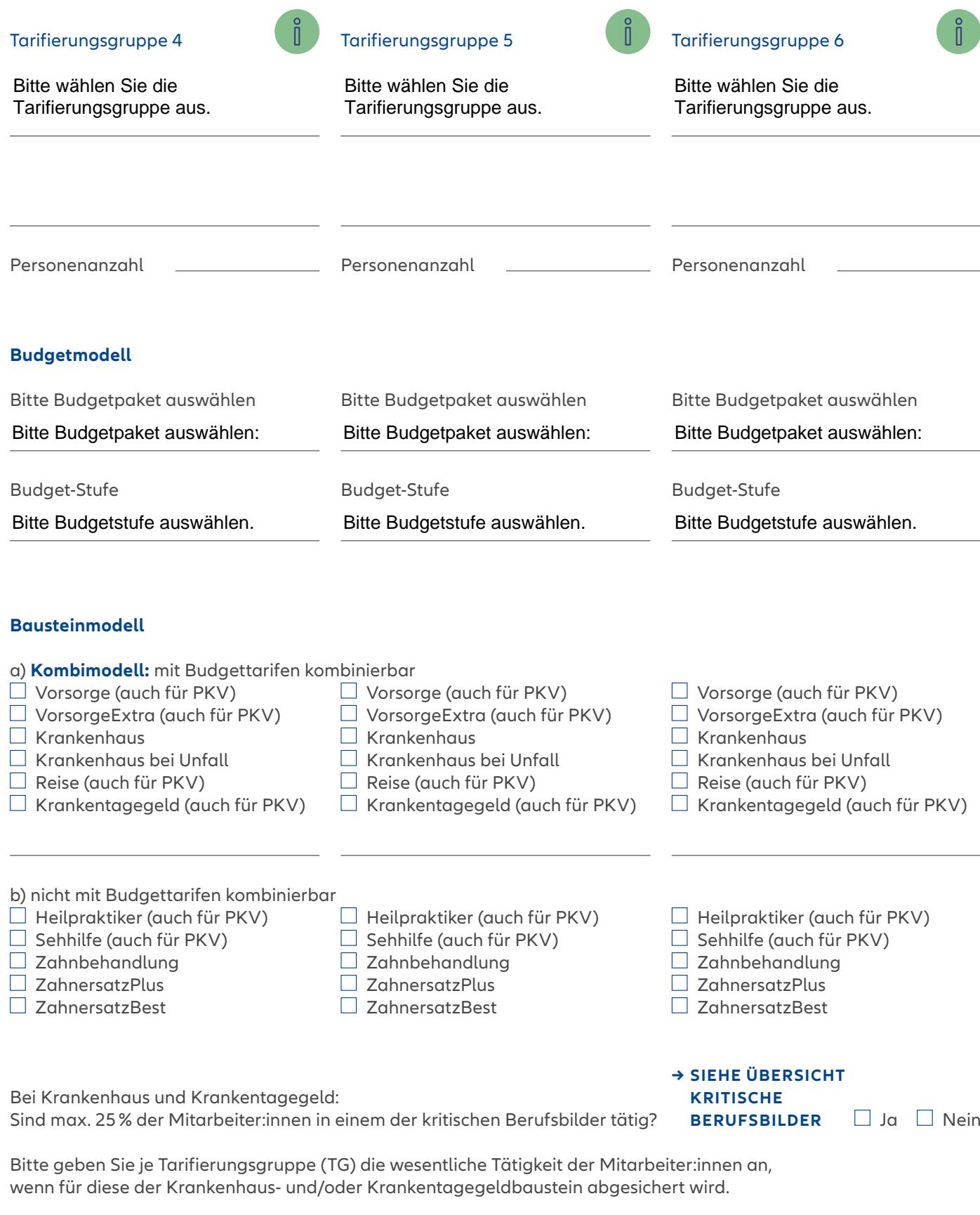

#### **I. ERFASSUNG DER DATEN FÜR DIE ERSTELLUNG DES GRUPPENVERSICHERUNGSVERTRAGES (GV)**

### 3. Zahlungsweise und Inkasso

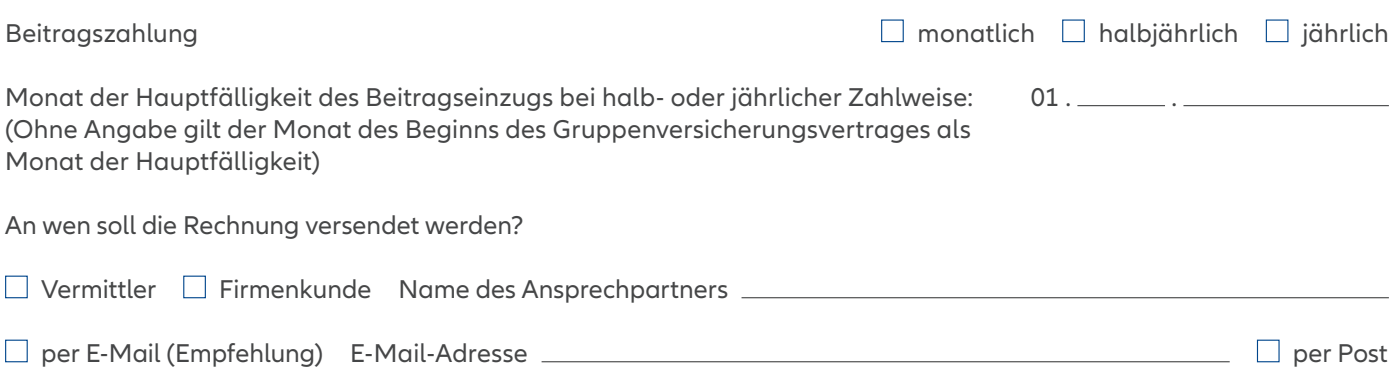

## 4. Angaben zum Vermittler

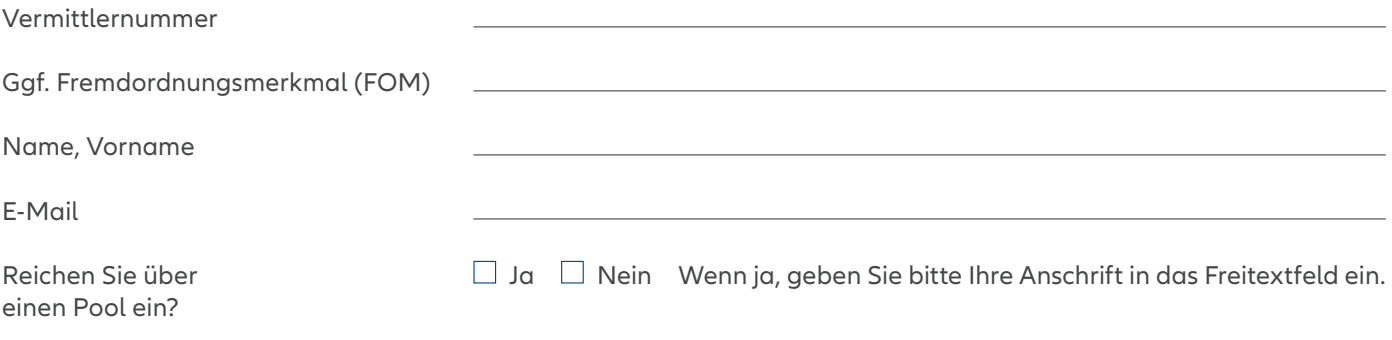

### 5. Versand der Versicherungsunterlagen

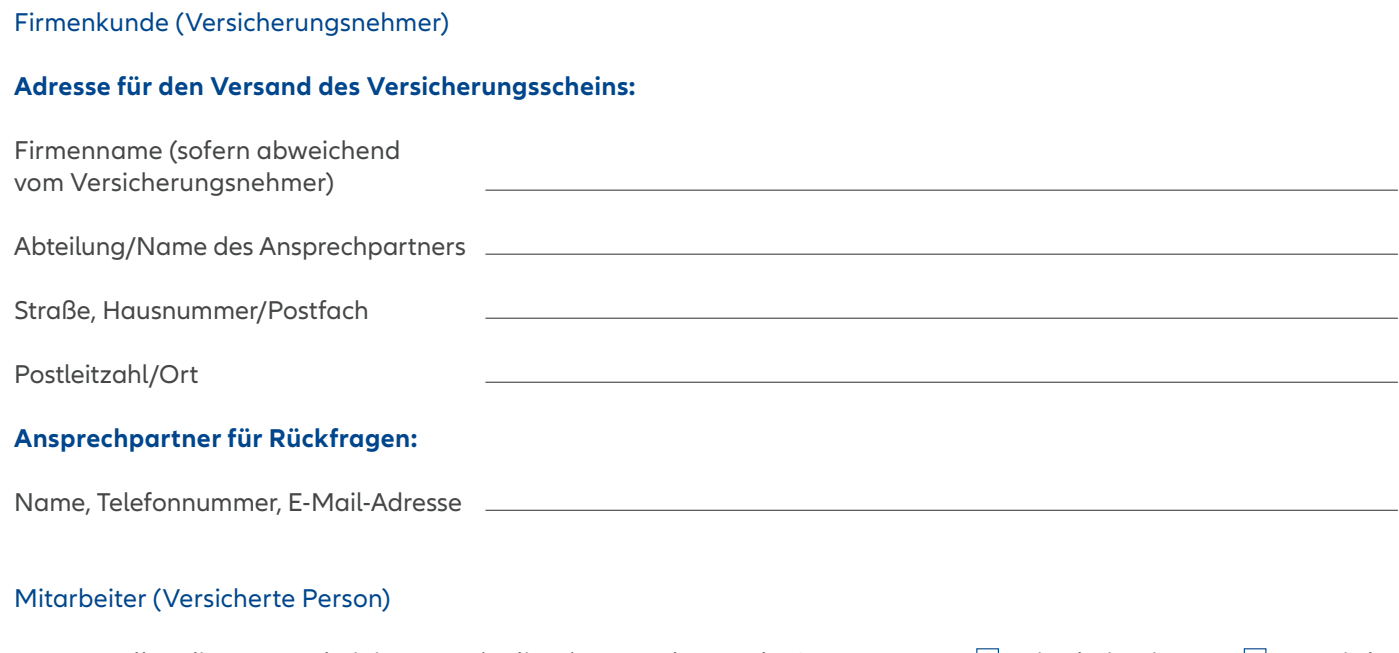

An wen sollen die VP-Bescheinigungen (Policen) versendet werden? Mitarbeiter:innen  $\Box$  Vermittler<br>  $\Box$  Firmenkunde

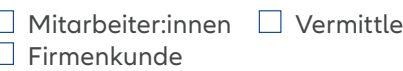

### Planung der Mitarbeiterkommunikation i

Im Nachgang erhalten Sie von uns zwei Excel-Vorlagen zur Anmeldung der Mitarbeiter:innen sowie zur Abmeldung bzw. Änderungen von Mitarbeiterdaten.

**MENPLANUNG ZUR MMUNIKATION** 

Kommunikation und Marketing

**Zeitplan:** Wann findet die Mitarbeiterinformation statt? (genaues Datum oder Start der Kommunikation)

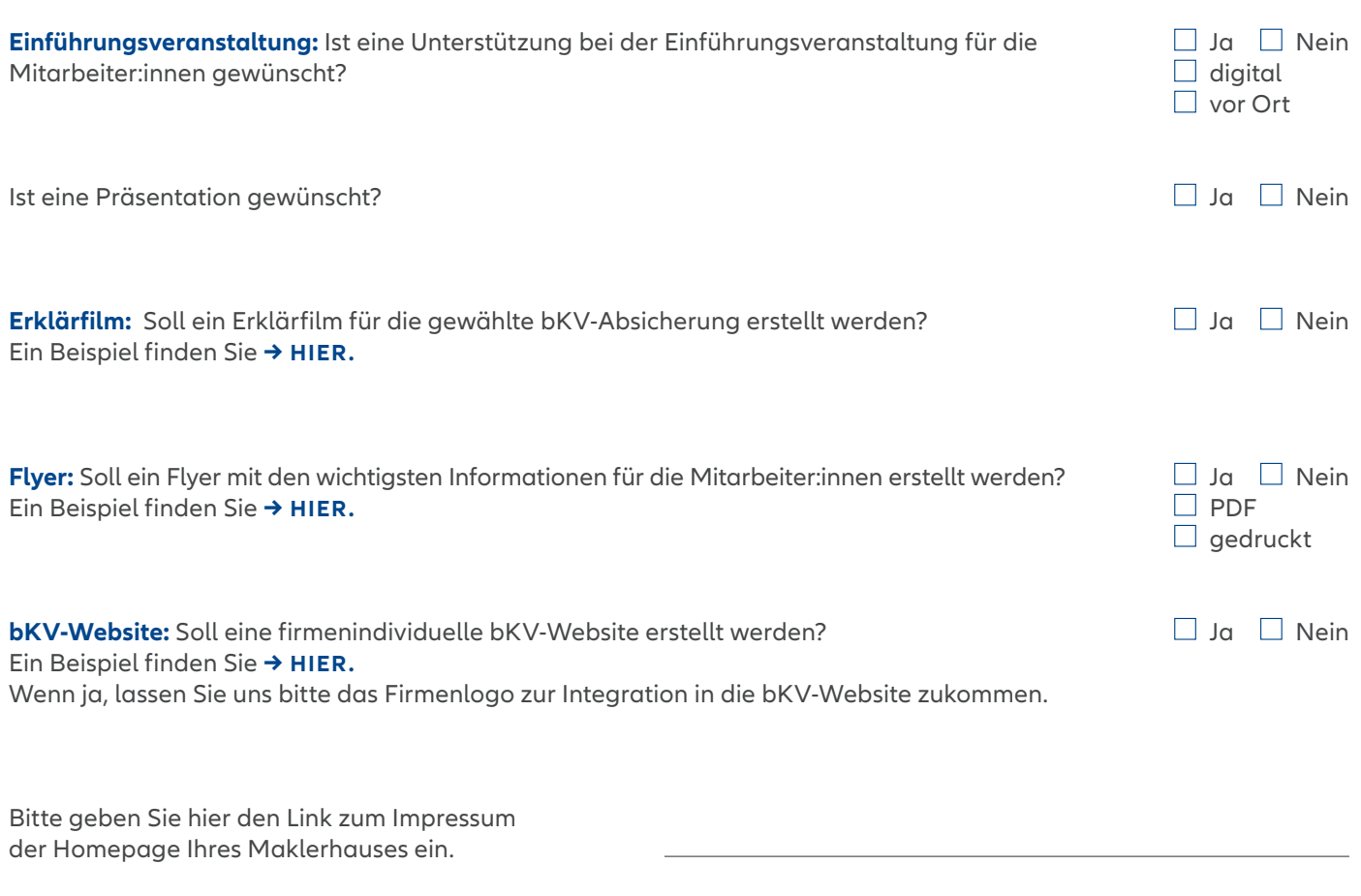

Gesundheitskarte: Ist eine Gesundheitskarte für die Mitarbeiter:innen gewünscht? □ Ja □ Ja Nein

#### Firmenname

#### Vermittlerdaten

Sollen die Mitarbeiter:innen Kontakt Ja → Füllen Sie die Vermittlerdaten bitte aus. mit dem Vermittler aufnehmen können?  $□$  Nein → Lassen Sie die Vermittlerdaten frei.

Vermittlername (Firma)

Name des Ansprechpartners

E-Mail-Adresse

Telefonnummer

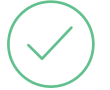

Bitte denken Sie daran, das Logo der Firma im jpg- oder png-Format mit diesem PDF per E-Mail an uns zu senden.

Vorderseite

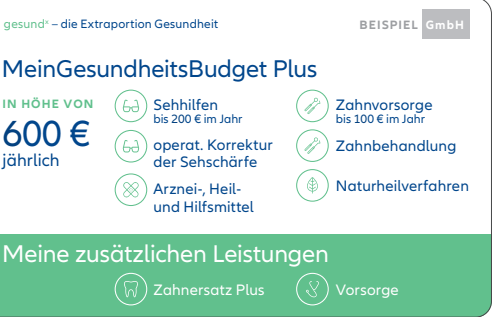

#### Rückseite

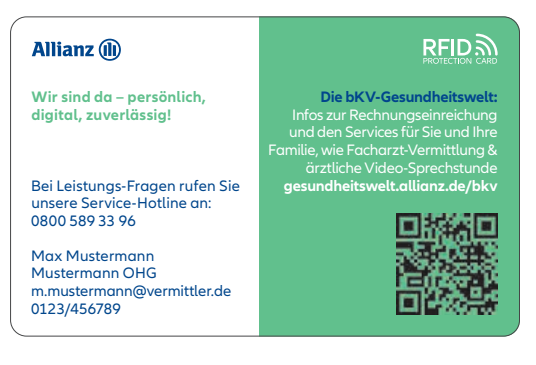

Soll der Link zur bKV-Website als QR-Code auf der Gesundheitskarte eingebunden werden?  $\Box$  Ja  $\Box$  Nein

#### Versanddresse für die Gesundheitskarten und Flyer

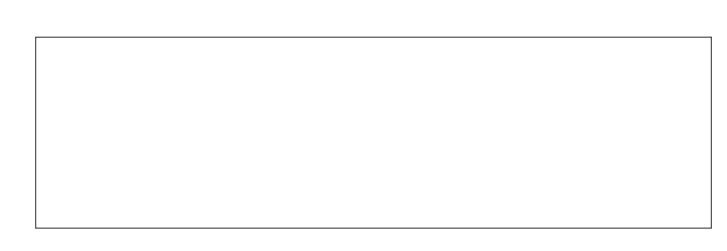

### Bemerkungen **III. SONSTIGES**

Haben Sie noch weitere Bemerkungen und/oder Wünsche? Tragen Sie diese bitte in das folgende Freitextfeld ein:

### Krankenhaus & Krankentagegeld

Von den Mitarbeiter:innen, die in den Bausteinen Krankenhaus und Krankentagegeld abgesichert werden, dürfen nicht mehr als 25% …

#### … gewerbliche Mitarbeiter:innen sein, die: 1

- Metallbearbeitung mit weniger als 50% an CNC-Maschinen durchführen.
- zu mehr als 50% auf Baustellen arbeiten (Hochbau, Tiefbau, Innenausbau – hier nicht Elektro und Sanitär).
- Arbeiten in mehr als 3 Meter Höhe ausführen.
- auf hoher See oder Offshore tätig sind.
- im Bergbau tätig sind.
- in der Landwirtschaft und dem Weinbau arbeiten.

25%

Nicht mehr als …

- in einer Werft arbeiten.
- mit Gasen, Sprengstoff, Alkohol und gesundheitsschädlichen Stoffen arbeiten.

#### … Mitarbeiter:innen mit folgenden Tätigkeiten sein/in den folgenden Branchen arbeiten: 2

- Berufsfahrer (LKW, Taxi, Transporter) mit mehr als 50% fahrender Tätigkeit.
- Eisenbahnbetriebshelfer (Kuppler, Rangierer und Streckenläufer).
- Mechaniker, Ingenieure, Techniker
- und Sanitäter, die mitfliegen.
- Auslandsmonteur.
- Herstellen und Verarbeiten von Lebensmitteln.
- Müllmänner, -frauen und Straßenreiniger.
- Steinbearbeiter und -metze.
- Branntstein-, Formstein- und Betonhersteller.
- Schrott- und Alteisenhändler.
- Möbelpacker und Stauer.
- Rohr-, Kanal- und Industrieservicefachkräfte.
- Maschinen- und Behälterreiniger.
- Maschenwarenfertiger.
- Plakatierer.
- Gussputzer.
- Gastronomie.
- Einschießer.
- Einzelhandelskaufleute und Verkäufer Kiosk und Imbiss.
- Tierpfleger, die mit Raubtieren arbeiten.

### Für folgende Personengruppen ist Krankenhaus versicherbar, aber nicht Krankentagegeld:

- Einzelhandelskaufleute und Verkäufer Markt (KH versicherbar).
- Sport- und Fitnesskaufleute (KH versicherbar).
- Masseure, Krankengymnasten und Physiotherapeuten (KH versicherbar).
- Maschenwarenfertiger (KH versicherbar).